# Η Ειδική αγωγή και η ψυχοπαιδαγωγική της ένταξης «Από το σχολείο…σε μια κοινωνία για όλους» 11 και 12 Δεκεμβρίου 2010 Τελλόγλειο Ίδρυμα Τεχνών Α.Π.Θ.

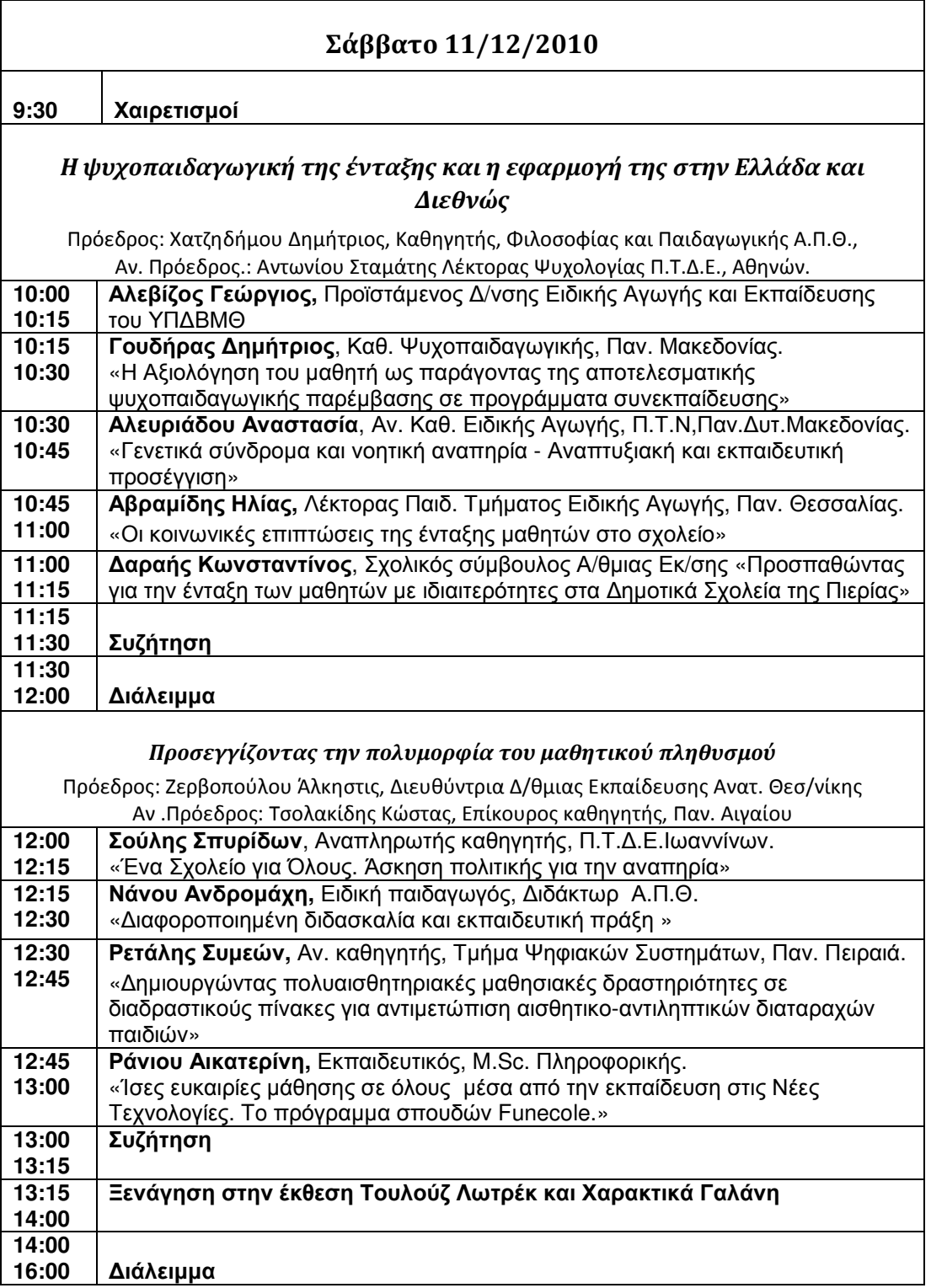

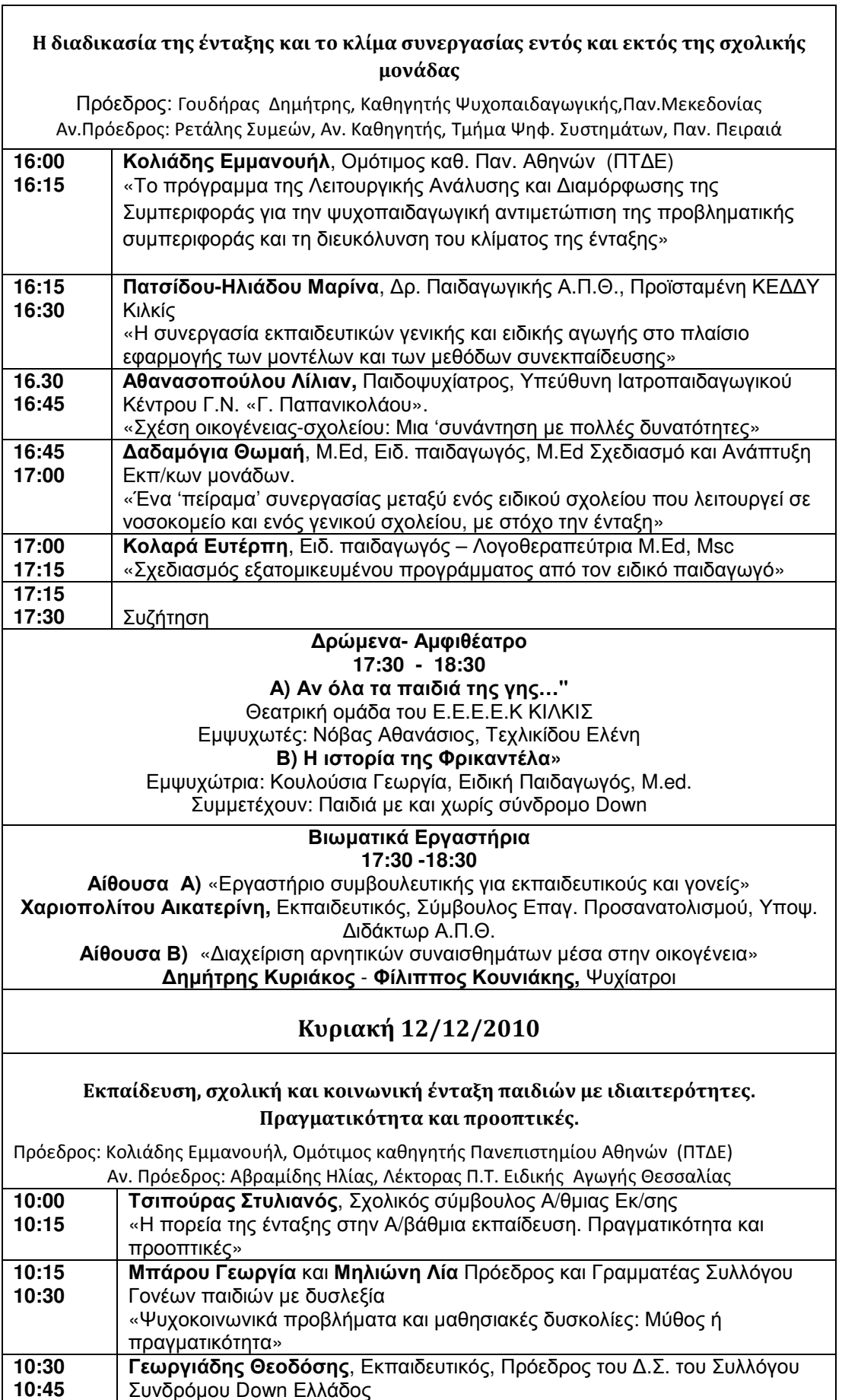

 $\Gamma$ 

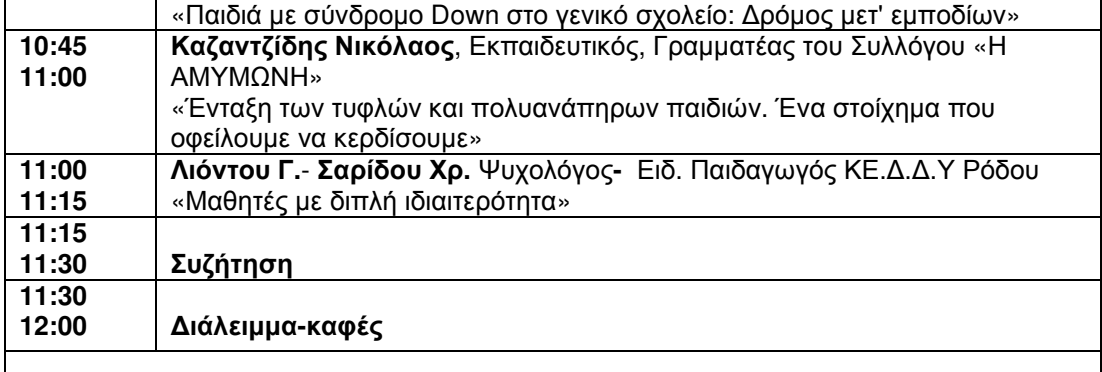

#### Κοινωνικές στάσεις και αντιλήψεις απέναντι στη διαφορετικότητα

Πρόεδρος: Δαραής Κωνσταντίνος, Σχολικός σύμβουλος Α/θμιας Εκ/σης Αν.Πρόεδρος: Αθανασοπούλου Λίλιαν. Παιδοψυχίατρος.

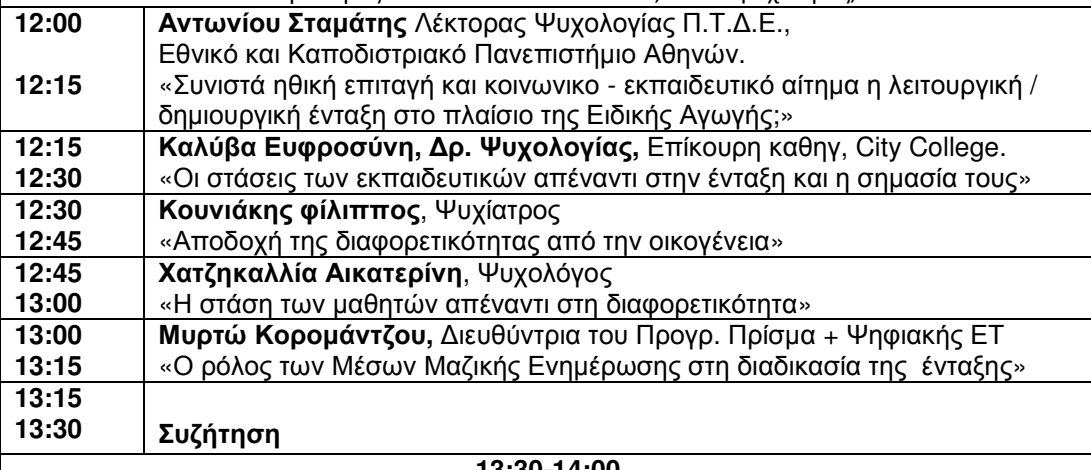

#### 13:30-14:00 Στρογγυλό τραπέζι: Σύμπεράσματα-Σκέψεις-Προβληματισμοί

Συντονίστρια: Μαρία Περγαντή, Δημοσιογράφος

Συμμετέχουν οι πρόεδροι των συνεδριών: Γουδήρας Δημήτριος, Δαραής Κωνσταντίνος, Ζερβοπούλου Άλκηστις, Κολιάδης Εμμανουήλ, Χατζηδήμου Δημήτριος, ή οι Αν. Πρόεδροι

## Επιστημονική Επιτροπή

Χατζηδήμου Δημήτριος, Καθηγητής Α.Π.Θ. Γουδήρας Δημήτριος, Καθηγητής ΠΑΜΑΚ Αντωνίου Σταμάτης, Λέκτορας Παν. Αθηνών Νάνου Ανδρομάχη, Ειδική Παιδαγωγός Διδάκτωρ Α.Π.Θ. Πατσίδου-Ηλιάδου Μαρίνα, Διδάκτωρ Παιδαγωγικής Α.Π.Θ.

## Οργανωτική Επιτροπή

## Πρόεδρος

Καθηγητής Μυλόπουλος Ιωάννης, Πρύτανης Α.Π.Θ., Πρόεδρος Δ.Σ. Τελλογλείου Ιδρύματος

Μέλη Βενετούλια Δέσποινα Ζαλίδης Νίκος Χαριοπολίτου Αικατερίνη